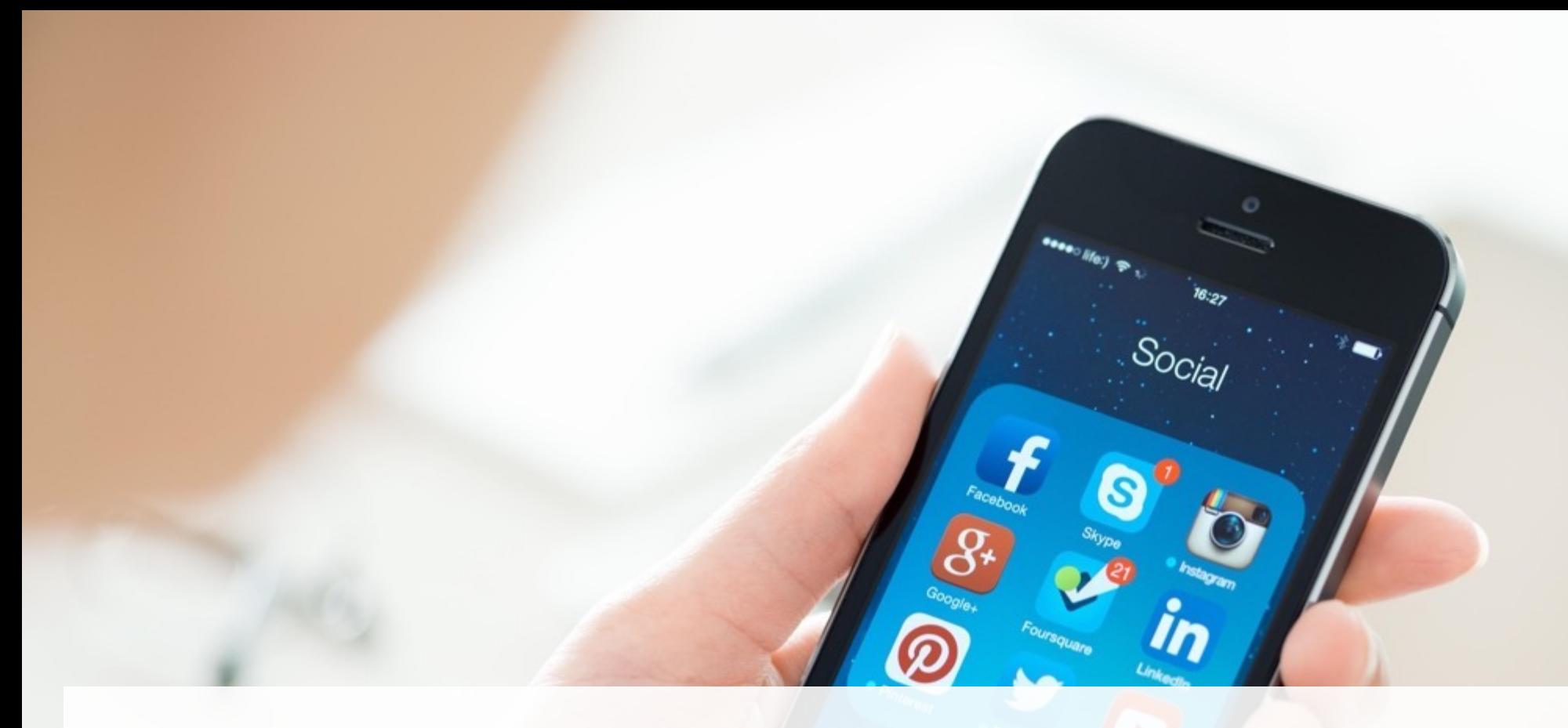

# **Endpoint Manager Cloud**

Apple ID · Google アカウントの設定不要! 効率的なアプリ管理の手法とは?

© MOTEX Inc. 1

LANSCOPE エンドポイントマネージャー クラウド版 3つの特長

# PC・スマホ・タブレットの一元管理をクラウドで実現 「使いやすい」管理コンソールで、充実の「IT 資産管理機能」と「MDM 機能」を実装

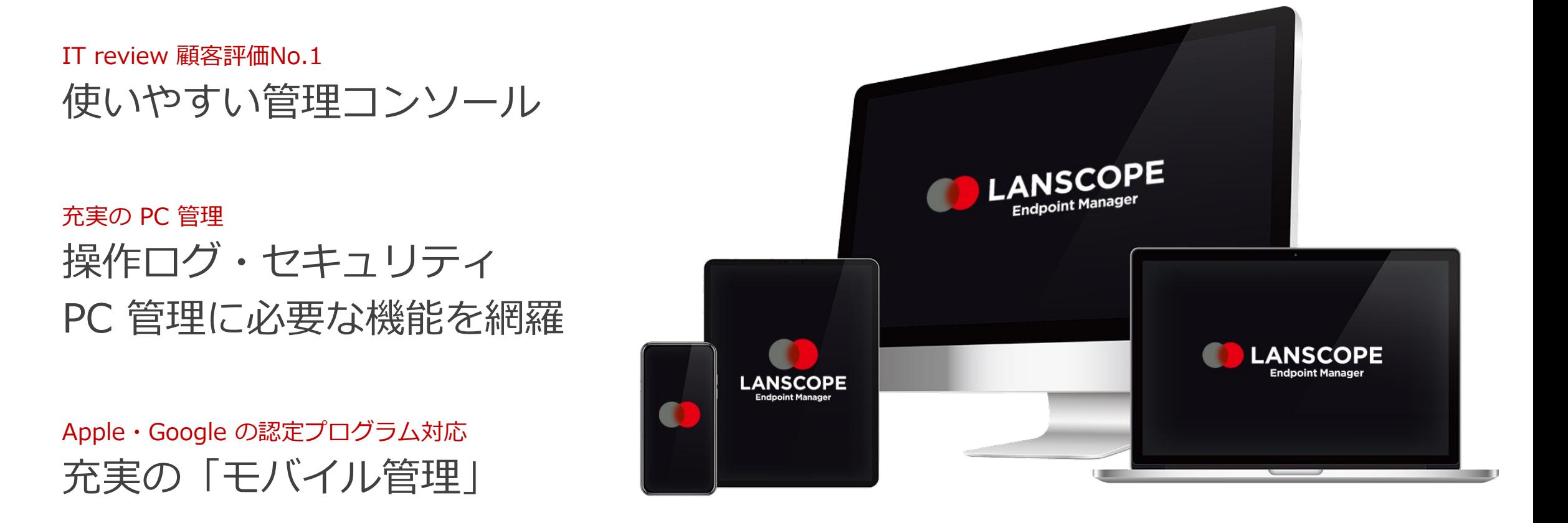

**スマホ・タブレット アプリ管理の課題**

デバイスの業務外利⽤・アカウントの設定や管理が複雑な課題に・・

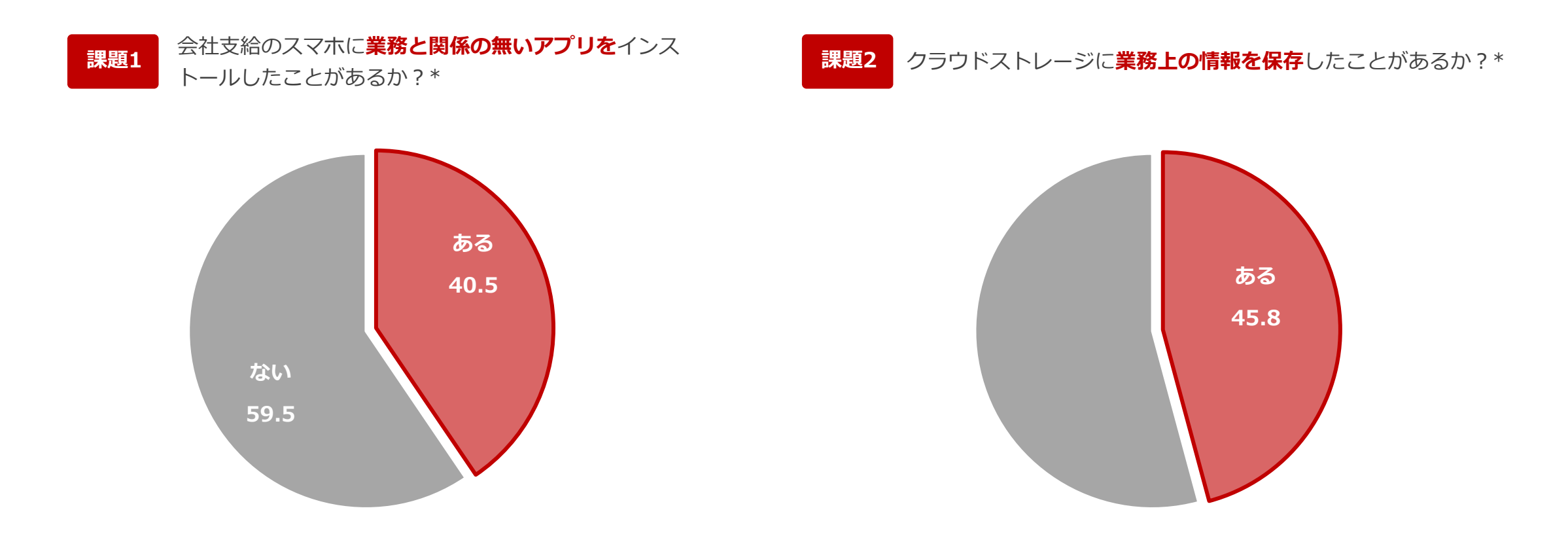

#### **Apple ID・Google アカウントの設定・管理が課題に**

ストアアプリのインストールには、iOS は Apple ID、Android の場合は Google アカウントをデバイス毎に設定する必要があります。従業員に設定を任せた場合、私物スマホ のアカウントを設定されてしまい業務外利用などの課題が生じます。しかし、管理者がアカウントの初期設定や運用管理まで行うとなると、デバイス管理にかかる工数が膨大に なり、デバイス管理以外の⼤切な業務ができなくなる課題が発⽣します。

\*「30代男⼥のビジネスパーソン600⼈に聞いた︕業務⽤スマートデバイスの利⽤実態調査」エムオーテックス株式会社

エンドポイントマネージャーを利⽤すれば・・・

管理者が許可したアプリのみを エンドポイントマネージャーから配信! インストール時に Apple ID や Google アカウントは不要!\*

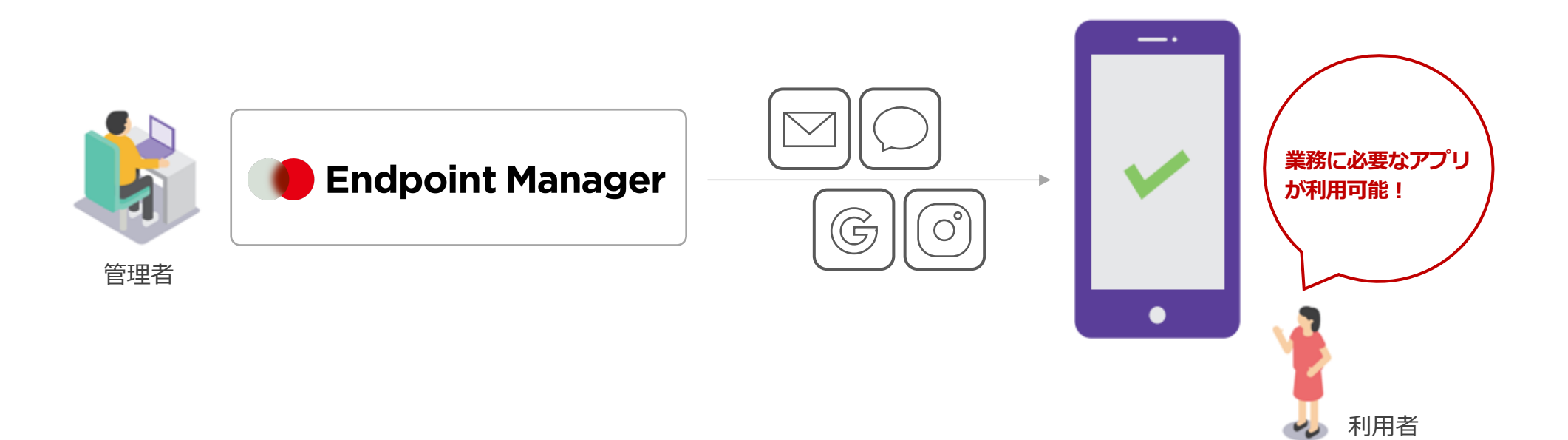

※ iOS は VPP 機能を、Android は Android Enterprise を利用する必要があります。

# iOS は「アプリの一括配信」、Android は Android Enterprise で実現

アプリの一括配信(VPP) スタイト マンド トランド しょうしゃ しょうしゃ Android Enterprise

VPP とは、Apple 社が提供する「Apple Business Manager」の⼀つで、管 理者がアプリをまとめて入手(購入)し、MDM からアプリを配信できるプ ログラムです。App Store を禁止している (監視モード必須) 場合でも、ア プリの配信・インストールまで可能です。

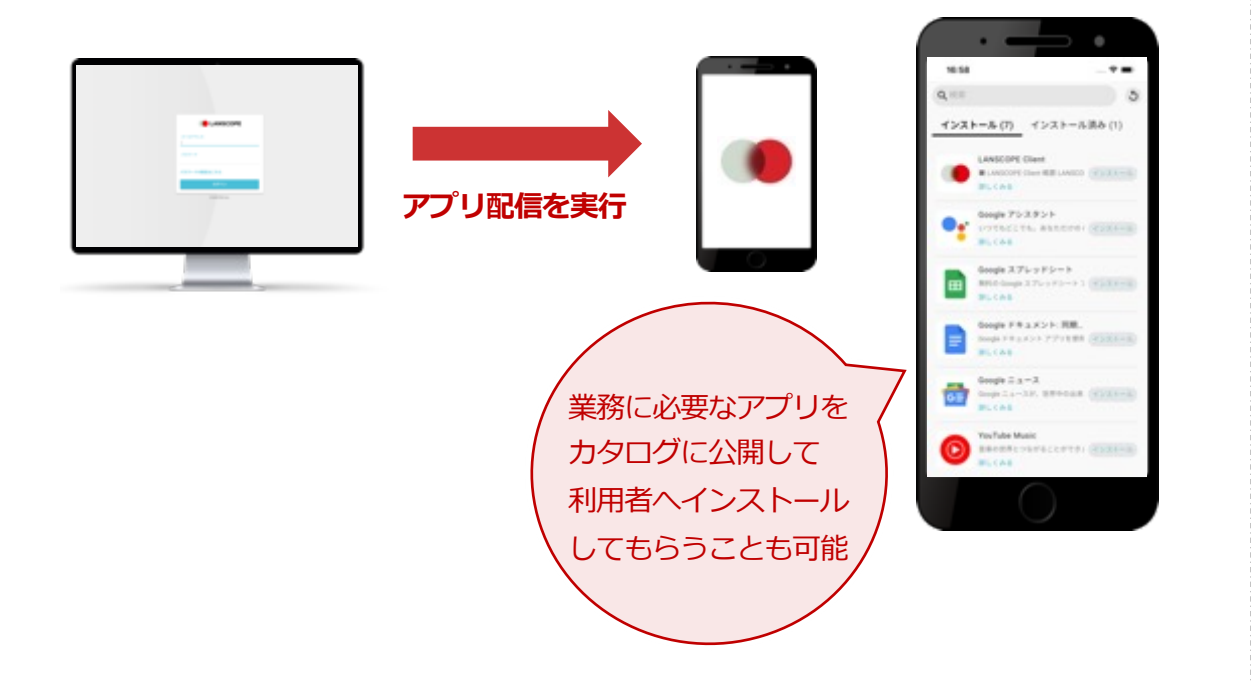

Android Enterprise とは、アプリの配信やデバイスの利用制御などを実現で きる Google 社が提供するプログラムです。管理者が許可したアプリのみ Play ストアに表示できます。

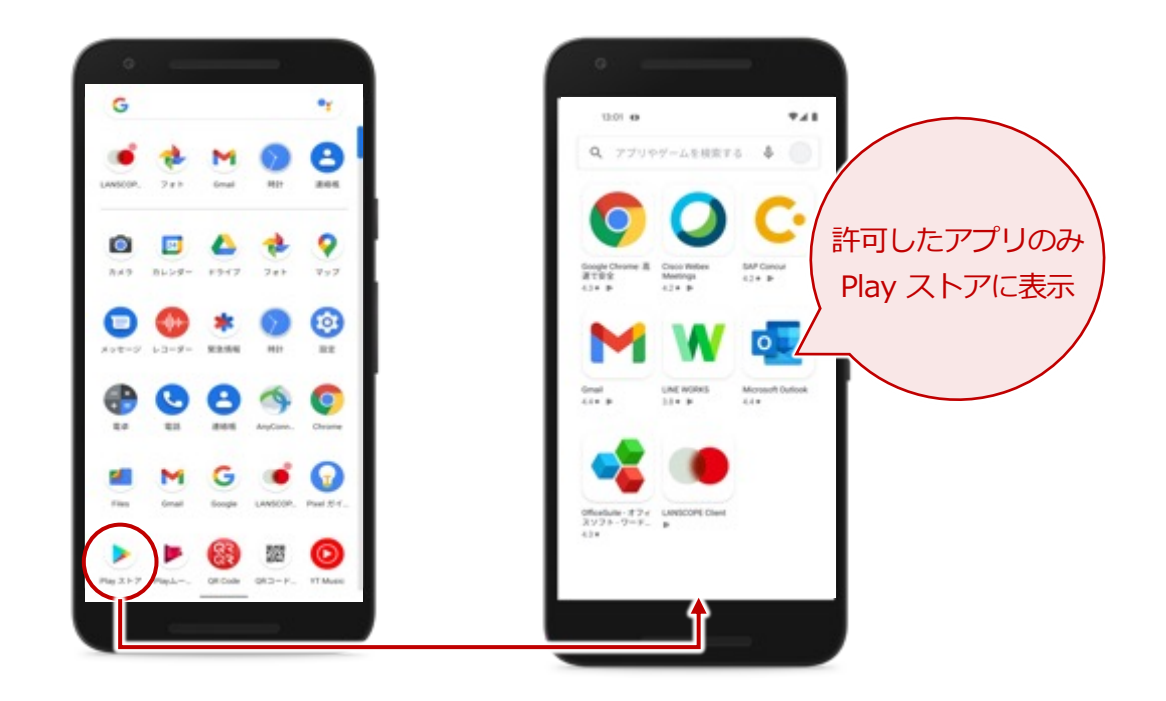

**効率的なアプリ管理の⽅法 - iOS 編 -**

アプリの一括配信 (VPP): Apple ID の設定 (サインイン)に依存せずアプリのインストールを実現

アプリを Apple Business Manager で入手し、エンドポイントマネージャーから配信することで\*、デバイス側で Apple ID の設定有無にかかわらず、アプリをイ ンストールできます。

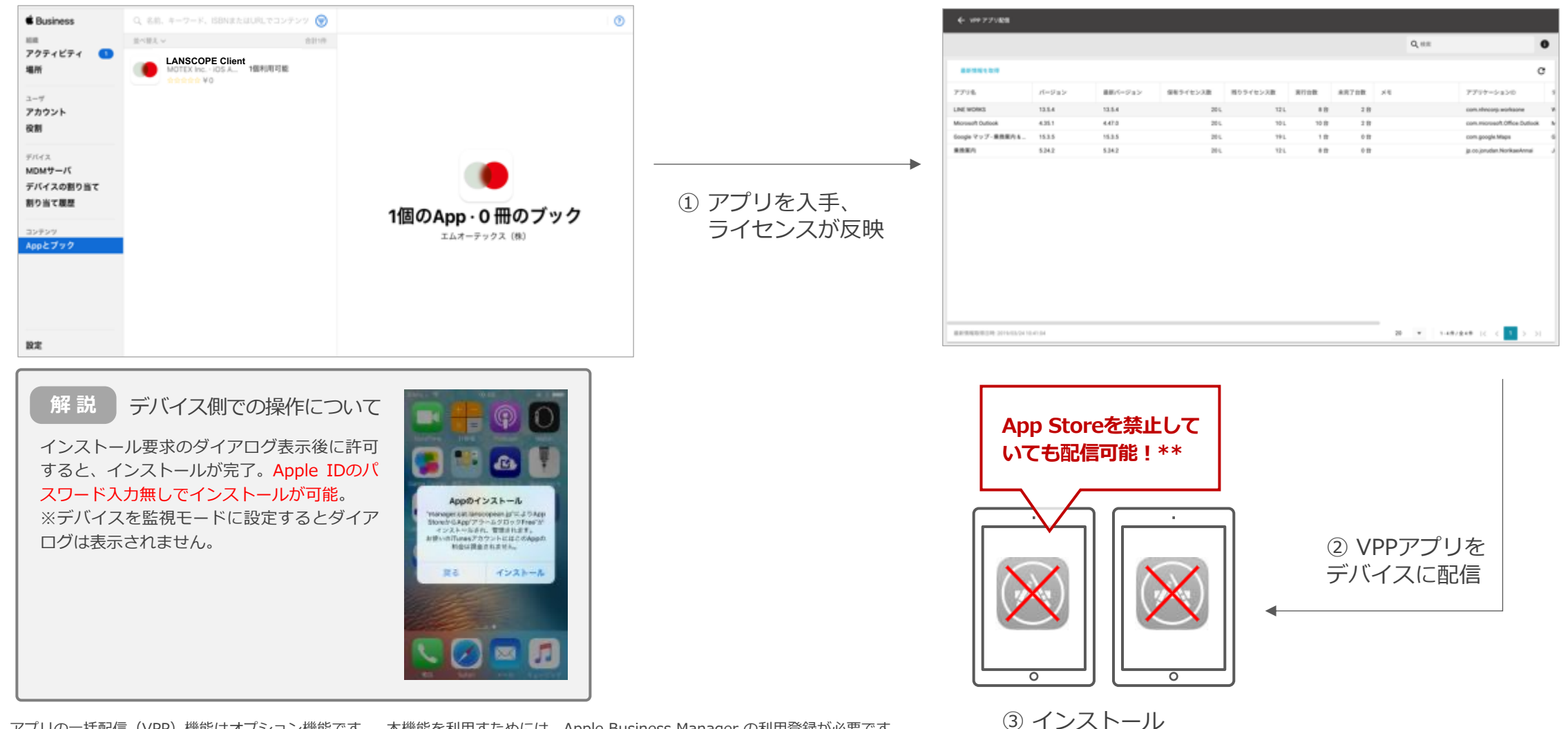

 $\odot$  MOTEX Inc.  $\qquad \qquad \otimes$ \* アプリの一括配信(VPP)機能はオプション機能です 本機能を利用すためには、Apple Business Manager の利用登録が必要です。 \*\* App Store を禁止するためには、デバイスを監視モードに設定する必要があります。

業務に必須のアプリは管理者 が Push で強制インストール、任意のアプリは利用者が必要に応じて、アプリカタログからインストールするなど、 運⽤に合わせて使い分けが可能です。

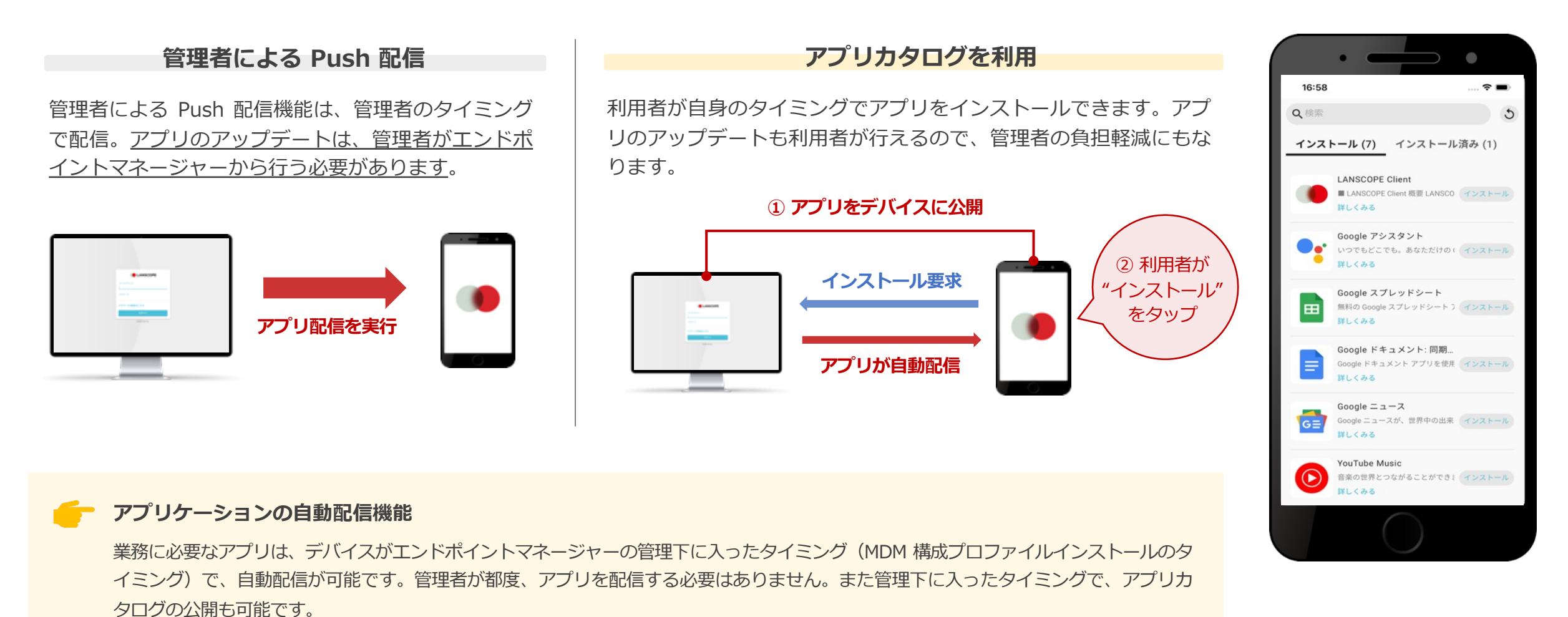

 $\odot$  MOTEX Inc.  $\qquad \qquad \qquad$  9

# エンドポイントマネージャー クラウド版 アプリ配信の種類

「アプリの一括配信」 (VPP) は Apple Business Manager の機能の一つで、Apple 社が提供する法人・教育機関向けのアプリの一括購入とMDMを通じてアプリを ⼀括配信できるプログラムです。App Store アプリの配信機能は、インストールをデバイスに促すのみに留まり、デバイスでApple IDのサインインとパスワードの 入力が必要でした。VPP は法人向けに用意される Apple Business Manager 上で、アプリを一括入手し、その入手履歴をエンドポイントマネージャー クラウド版 と連携し、アプリを配信します。VPP を利用すれば、Apple ID のサインインやパスワード入力は必要ありません。

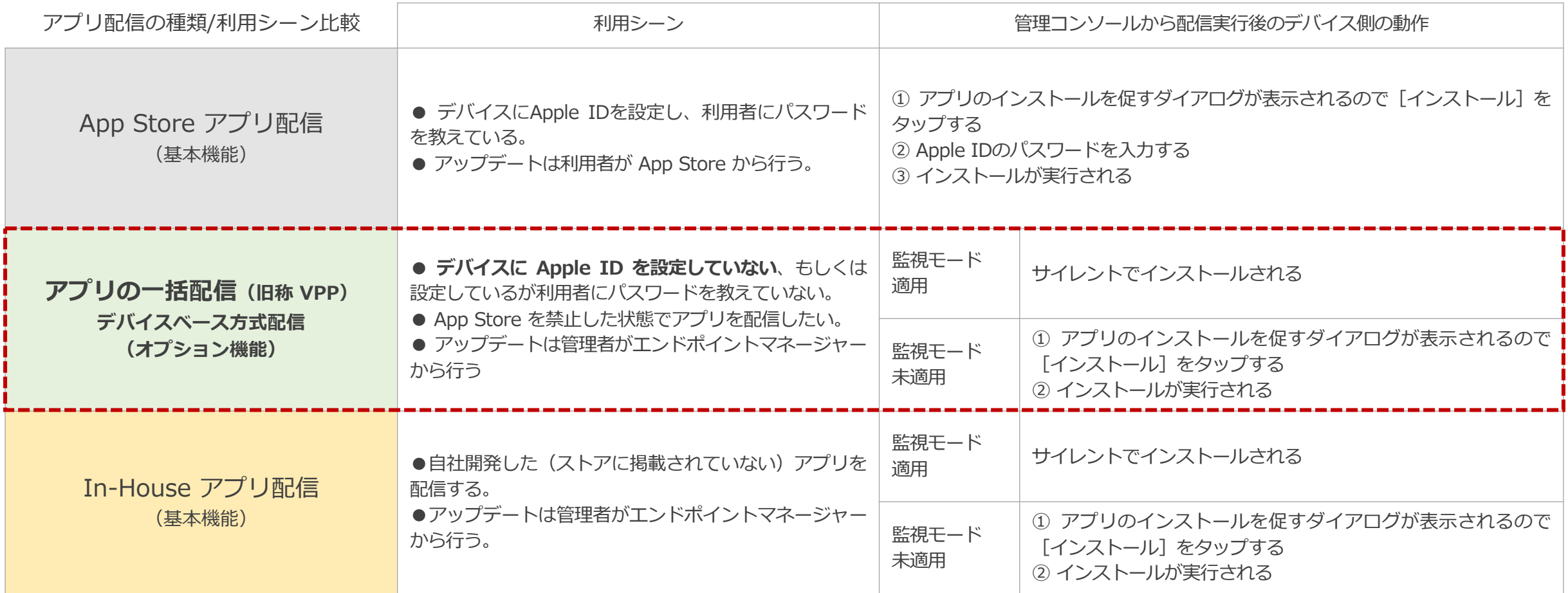

**効率的なアプリ管理の⽅法 - Android 編 -**

### Android Enterprise: Google アカウントの設定(サインイン)に依存せずアプリのインストールを実現

設定した利用を許可するアプリを Play ストアに表示します。デバイス登録時に、Play ストアを利用するための Google アカウントがランダムに設定されます(こ のアカウントで、Gmail などのサービスは利用できず、別途設定が必要です)。許可したアプリは、Play ストアに表示するだけでなく、強制的にインストールする ことも可能です。

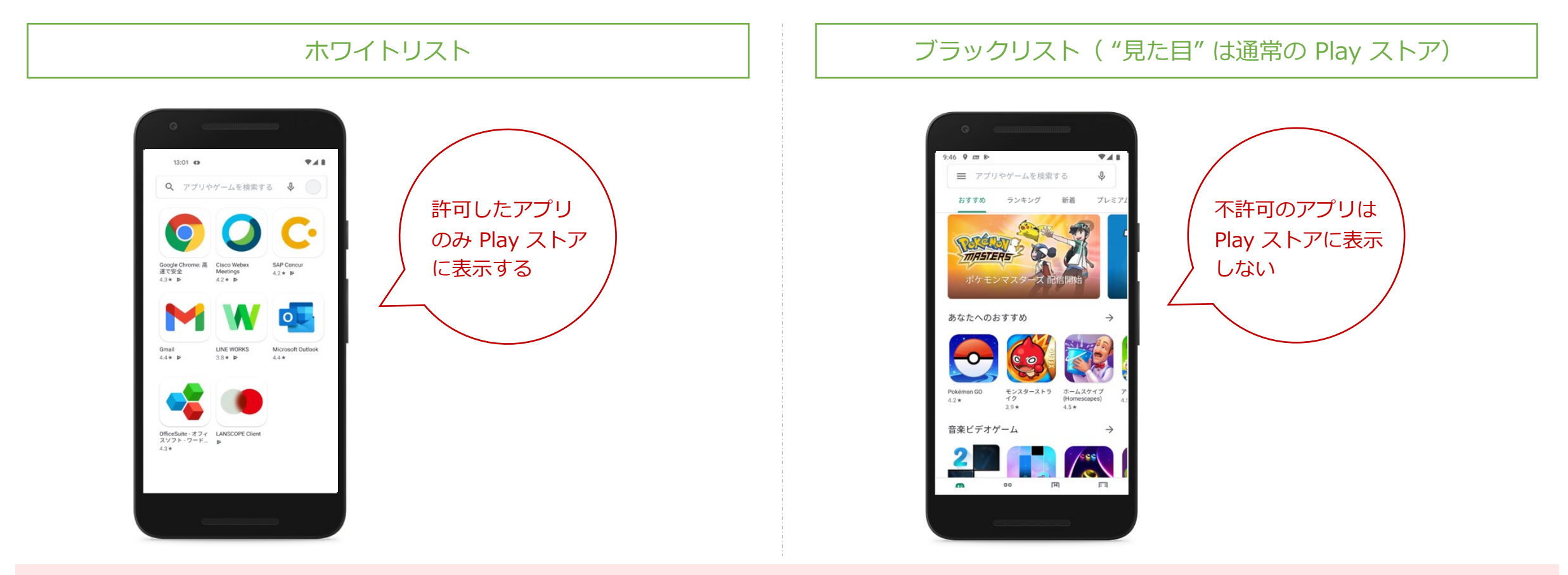

設定できるアプリは、Play ストア掲載のアプリです。自社開発アプリを Play ストアに表示できますが、注意事項があります。詳細はお問い合わせください。 また Android Enterprise の仕様上、Google Play ストアで課金が必要な有償アプリの管理はできません。

# 参考: Android Enterprise 機能一覧

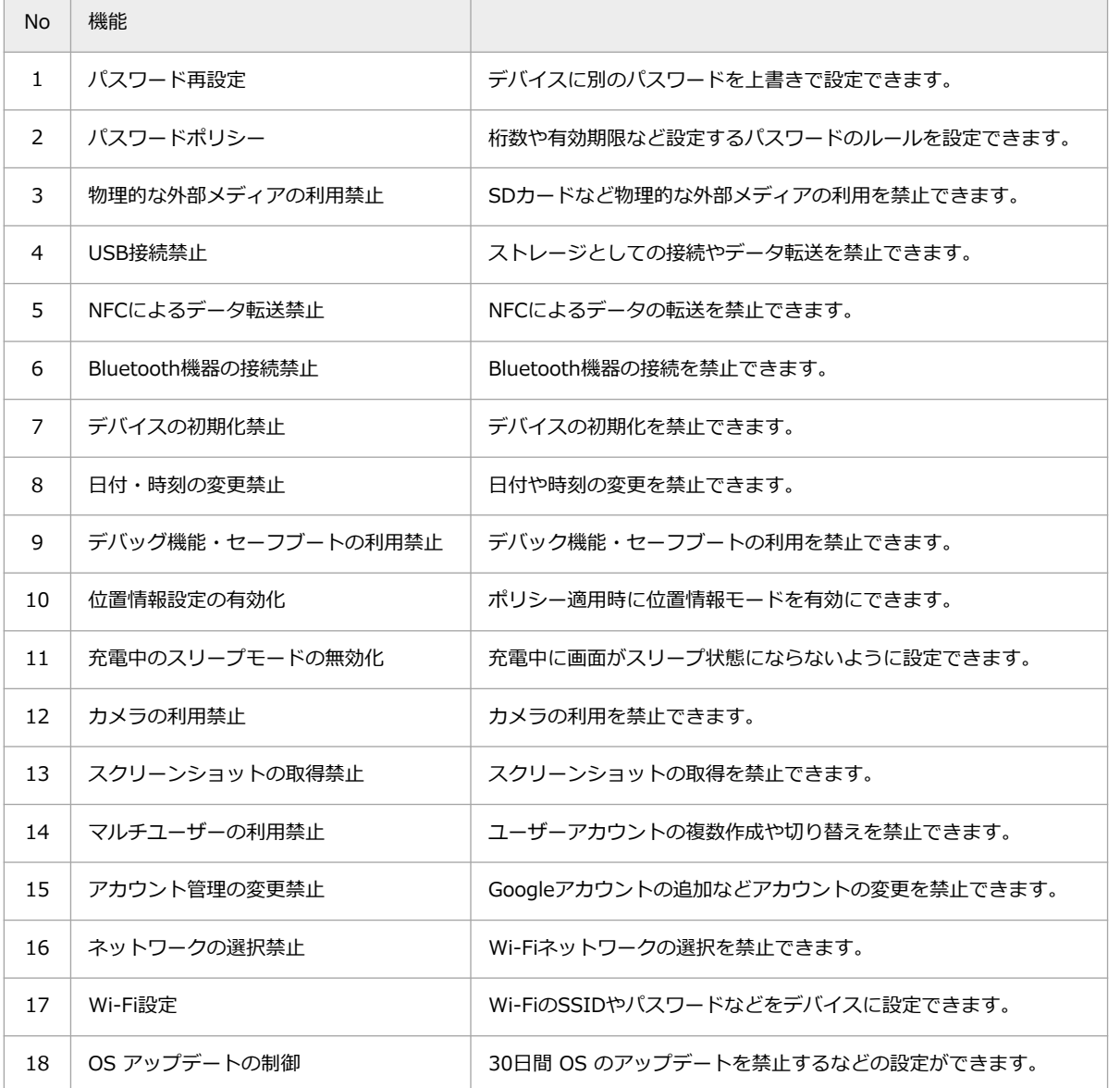

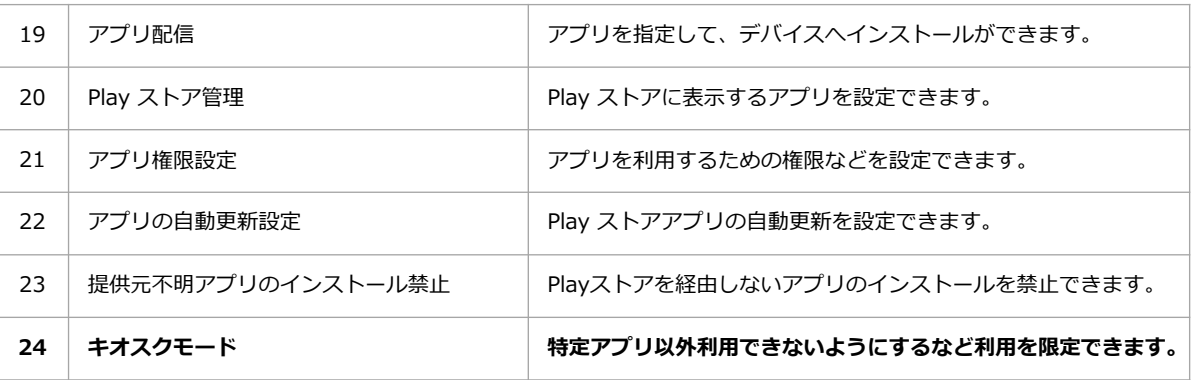

キオスクモードは、Android Enterprise の機能の一つです。キオスクモード の設定を有効にしない場合は、Full Device Management として管理できます。

# Apple Business Manager/Android Enterprise に関する詳細資料もご用意しています。 ぜひ合わせてご確認ください。

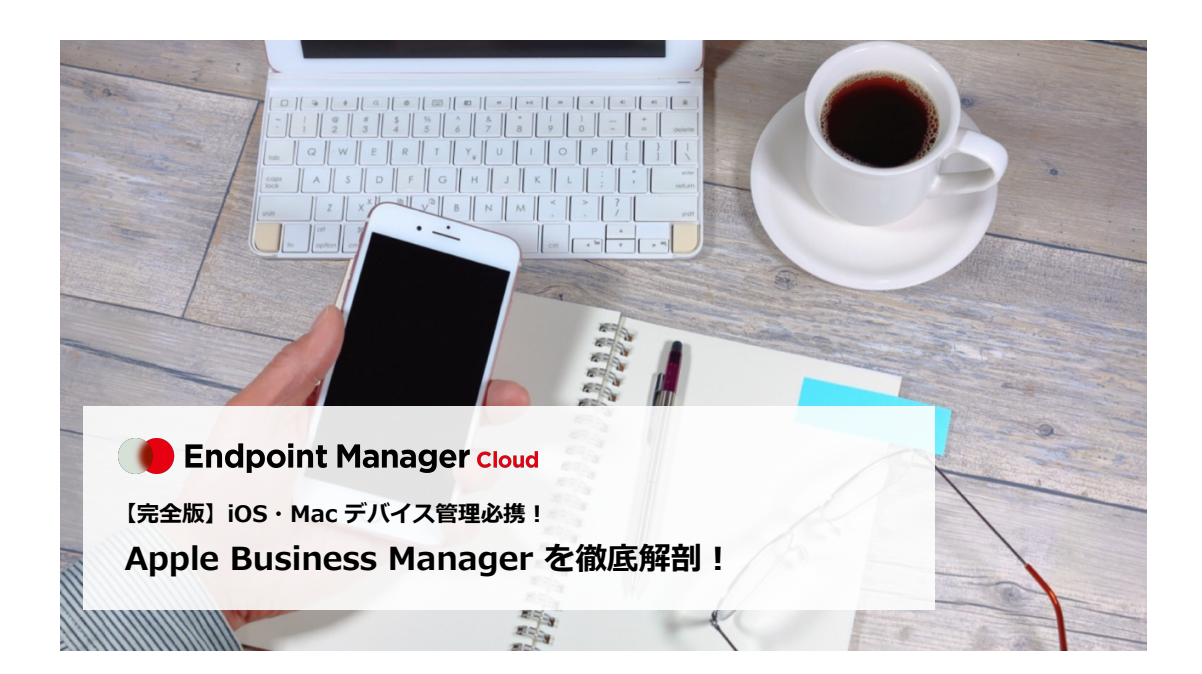

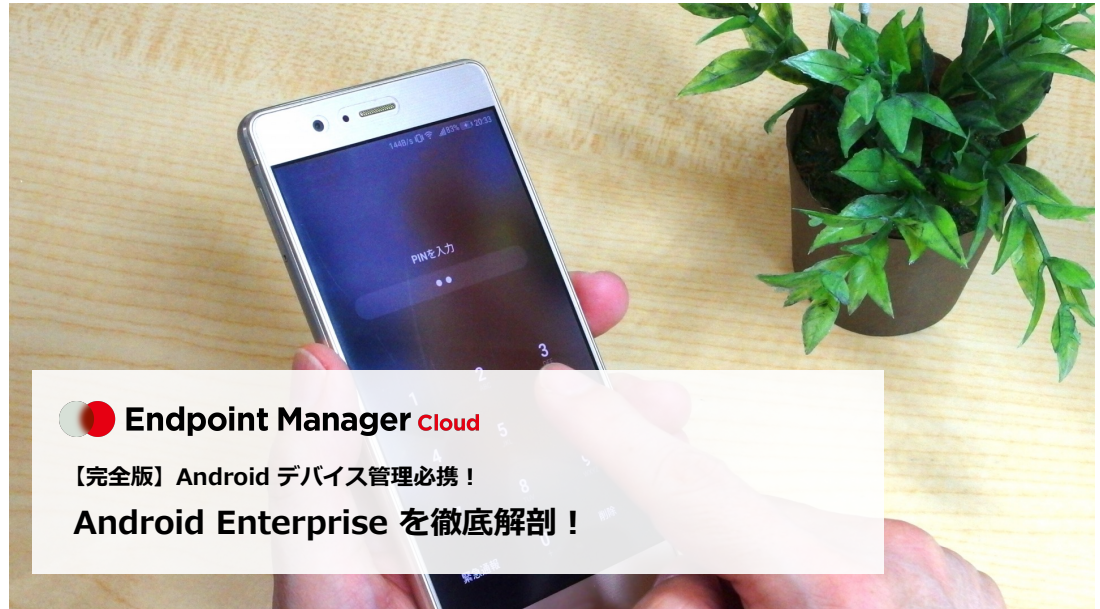

**https://go.motex.co.jp/l/320351/2017-06-21/c55z**

# 60日間無料で体験できま

体験版を利用したお客様の7割が製品版をご導入いただいています

# ABM·AE の連携設定も含め、製品版へのデータ引き継ぎが可能です!

エンドポイントマネージャー クラウド版の体験版は 60日間たっぷり利用できます。十分に機能を検証していただき、ご検討ください。 Apple Business Manager (ABM) · Android Enterprise (AE) との連携設定を含め、そのまま製品版へのデータ引き継ぎが可能です。 また体験版利用中も、弊社サポートセンターにお電話やメールで問い合わせが可能。マニュアルやオンラインで学べるトレーニング動画も 公開しています。

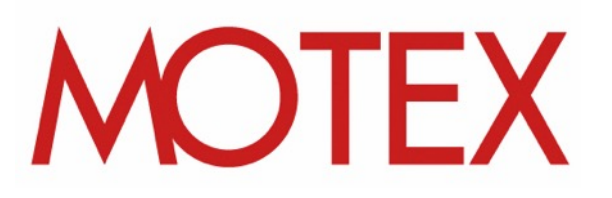

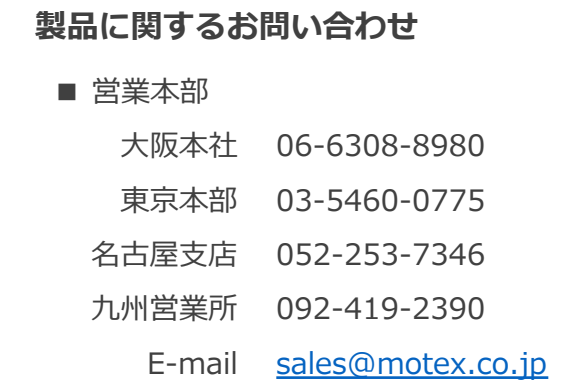

#### **ご導⼊後の製品利⽤に関するお問い合わせ**

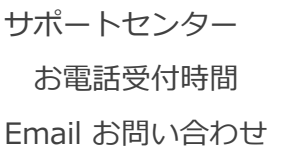

0120-968995 (

 $9:30 \sim 12:00/13$ :

support@motex.c

・記載の会社名および製品名・サービス名は、各社の商標または登録商標です。

・MOTEX はエムオーテックス株式会社の略称です。

© MOTEX Inc.